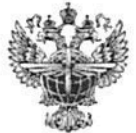

## ФЕДЕРАЛЬНОЕ АГЕНТСТВО ВОЗДУШНОГО ТРАНСПОРТА (РОСАВИАЦИЯ)

## ФЕДЕРАЛЬНОЕ ГОСУДАРСТВЕННОЕ БЮДЖЕТНОЕ ОБРАЗОВАТЕЛЬНОЕ УЧРЕЖДЕНИЕ ВЫСШЕГО ОБРАЗОВАНИЯ «САНКТ-ПЕТЕРБУРГСКИЙ ГОСУДАРСТВЕННЫЙ УНИВЕРСИТЕТ ГРАЖДАНСКОЙ АВИАЦИИ»

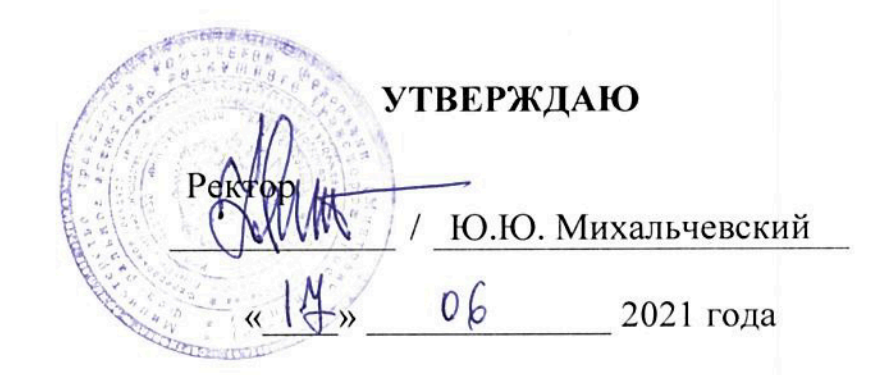

# РАБОЧАЯ ПРОГРАММА ДИСЦИПЛИНЫ

Информатика

Направление подготовки 23.03.01 Технология транспортных процессов

Направленность программы (профиль) Организация перевозок и управление на воздушном транспорте

> Квалификация выпускника бакалавр

> > Форма обучения заочная

Санкт-Петербург 2021

### **1 Цели освоения дисциплины**

Целью освоения дисциплины «Информатика» является получение теоретических сведений об информатике, получение теоретических сведений о способах хранения, представления и обработки информации, получение практических навыков решения широкого круга задач с использованием персонального компьютера, развитие самостоятельности при решении задач с использованием открытых источников информации.

Задачами освоения дисциплины являются:

– ознакомление студентов с современными информационными технологиями;

– ознакомление студентов с основами алгоритмизации и программирования на основе изучения синтаксис алгоритмического языка программирования MS Visual Basic 6.0;

– формирование у студентов умений работать с компьютером как средством управления информацией;

– формирование у студентов умений обрабатывать и анализировать материал с применением современных информационных технологий;

– формирование у студентов навыков решения функциональных и вычислительных задач.

Дисциплина обеспечивает подготовку обучающегося к решению задач профессиональной деятельности производственно-технологического типа.

### **2 Место дисциплины в структуре ОПОП ВО**

Дисциплина «Информатика» представляет собой дисциплину, относящуюся к обязательной части Блока 1 «Дисциплины (модули)».

Дисциплина «Информатика» является обеспечивающей для дисциплин: «Информационные технологии на воздушном транспорте», «Автоматизированные системы управления на воздушном транспорте».

Дисциплина изучается на 1 курсе.

## 3 Компетенции обучающегося, формируемые в результате освоения лиспиплины

Процесс освоения дисциплины направлен на формирование следующих компетенний<sup>.</sup>

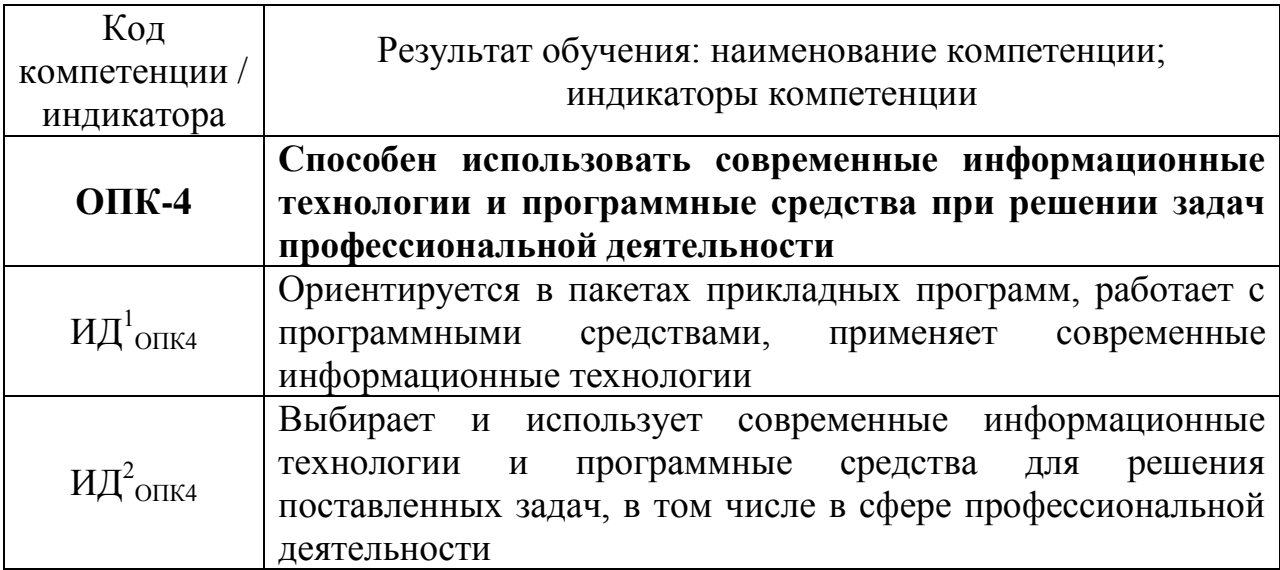

### Планируемые результаты изучения дисциплины:

Знать:

- основные принципы самоорганизации и самообразования;

- основные сведения о дискретных структурах, используемых в персональных компьютерах;

- способы обработки материала с применением современных информационных технологий,

- способы сбора библиографической информации по дисциплине;

- структуру локальных и глобальных компьютерных сетей.

Уметь:

- воспринимать и реализовывать на практике полученные знания;

- работать в качестве пользователя персонального компьютера;
- самостоятельно применять всю совокупность полученных знаний;

- обрабатывать и анализировать материал с применением современных информационных технологий;

- работать с компьютером как средством управления информацией. Владеть:

- методами сбора, хранения и обработки информации, применяемые в профессиональной деятельности:

- методами самоорганизации и самообразования;

- методами обработки материала, знаниями по информационной безопасности:

- методами решения функциональных и вычислительных задач.

## **4 Объем дисциплины и виды учебной работы**

Общая трудоемкость дисциплины составляет 4 зачетные единицы, 144 академических часа.

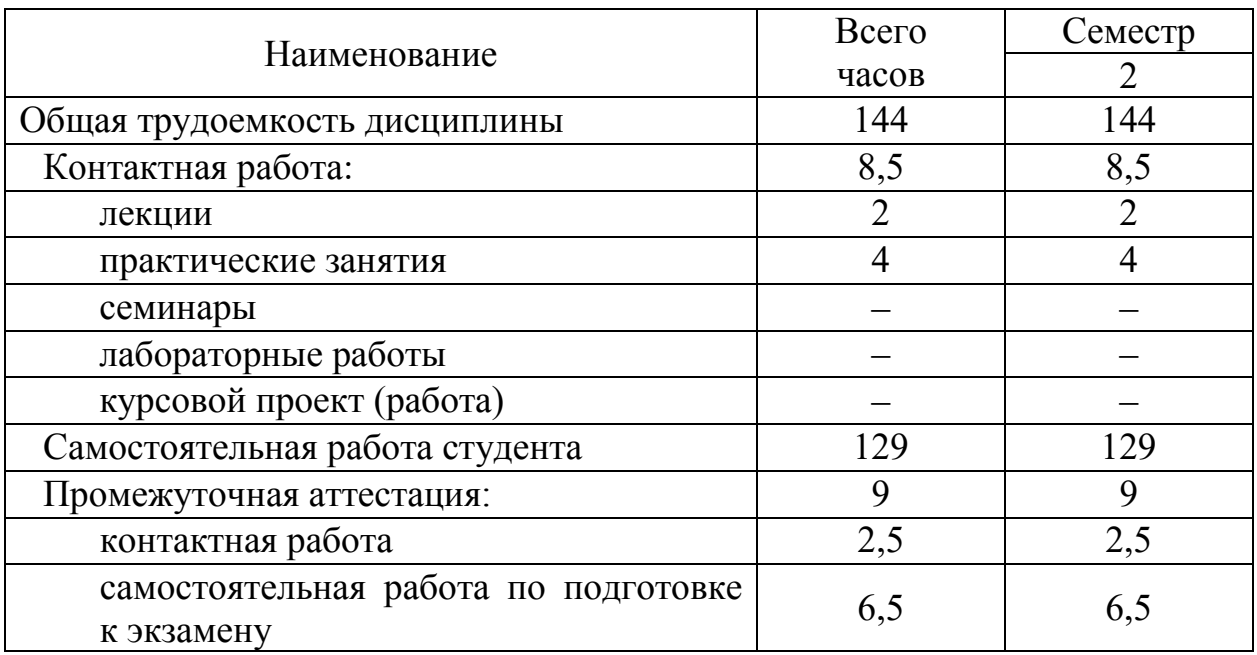

## **5 Содержание дисциплины**

## **5.1 Соотнесения тем дисциплины и формируемых компетенций**

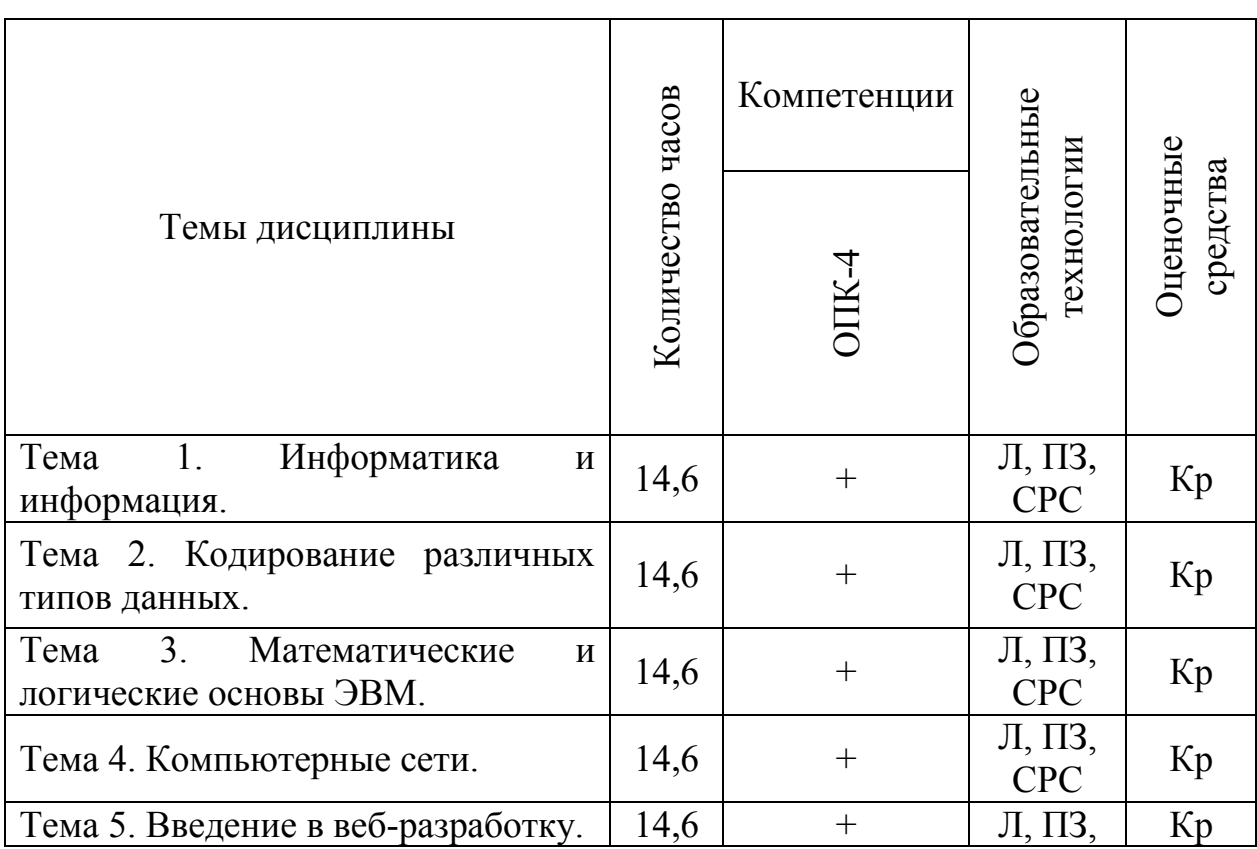

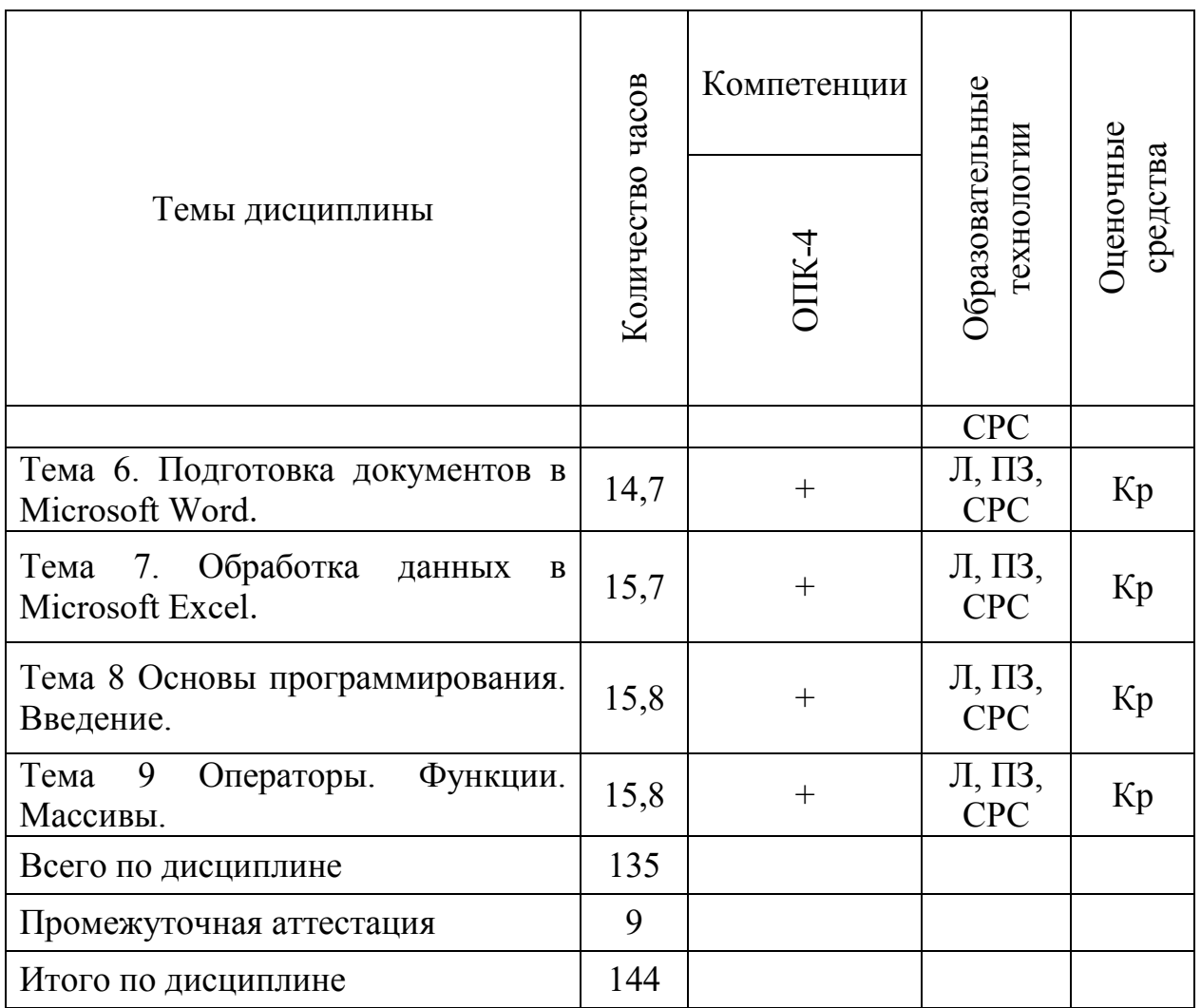

Сокращения: Л − лекция, ПЗ – практическое занятие, СРС − самостоятельная работа студента, Кр – контрольная работа.

## **5.2 Темы дисциплины и виды занятий**

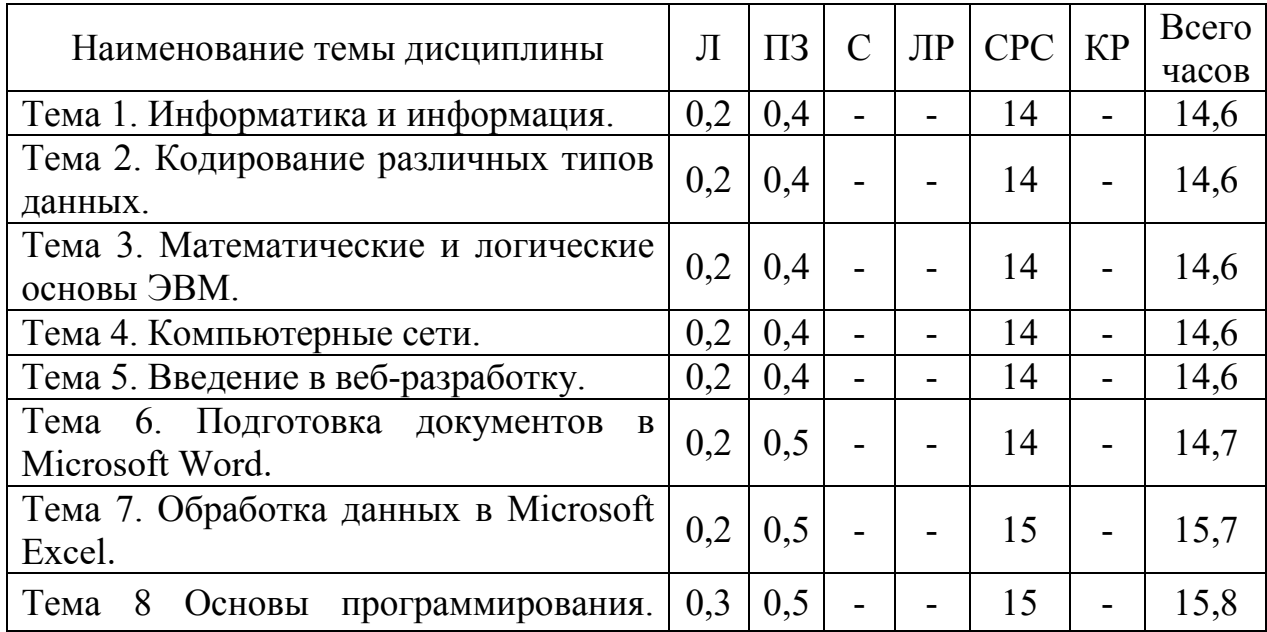

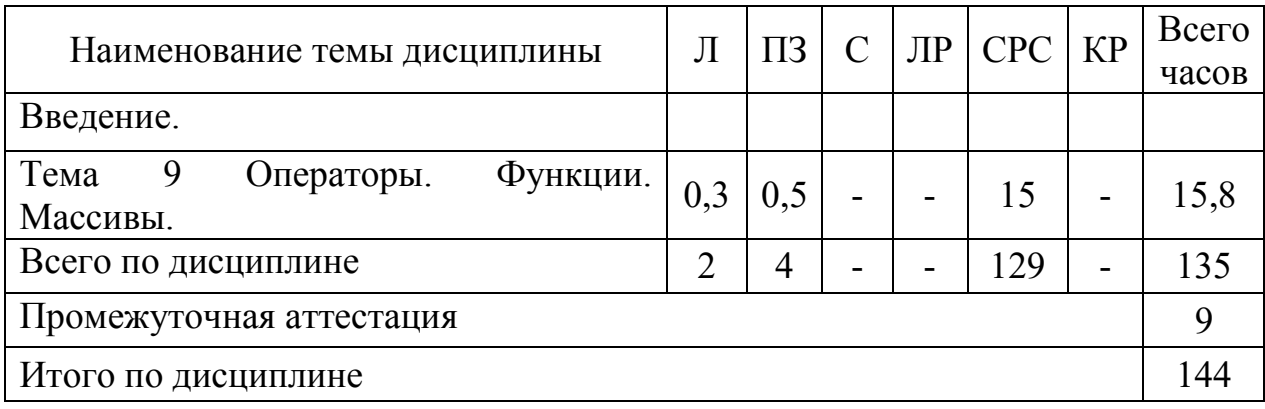

Сокращения: Л – лекция, ПЗ – практическое занятие, С – семинар, ЛР – лабораторная работа, СРС – самостоятельная работа студента, КР – курсовая работа.

### **5.3 Содержание дисциплины**

#### **Тема 1 Информатика и информация**

Понятие информации. Свойства. Измерение информации. Информационные процессы. Единицы информации. Передача информации. Обработка. Количество информации. Информативность. Комбинаторная мера информации. Информационная энтропия. Формула Хартли. Свойства меры Хартли. Мера количества информации по Шеннону. Единицы измерения информации.

#### **Тема 2 Кодирование различных типов данных**

Системы счисления. Классификация. Позиционные и непозиционные системы счисления. Полином. Способы перевода чисел между системами счисления. Перевод дробных чисел между системами счисления. Кодирование числовой информации. Сложение и вычитание двоичных чисел. Прямой код. Обратный код. Дополнительный код целых отрицательных чисел. Переполнение разрядной стеки. Диапазоны целых типов. Деление в дополнительном коде. Перевод из дополнительного кода в десятичную систему счисления. Восстановление числа по его дополнительному коду.

### **Тема 3 Математические и логические основы ЭВМ**

Вентили. Триггеры. Основы булевой алгебры. Нормализованная форма представления и хранения в памяти вещественных чисел с плавающей точкой. Машинное эпсилон. Точность вещественных чисел. Денормализованная форма вещественных чисел. Мантисса. Смещенный порядок.

#### **Тема 4. Компьютерные сети**

Основные понятия сети Интернет. Организация информации в сети Интернет. Поиск информации

### **Тема 5 Введение в веб-разработку**

Основы HTML. Структура HTML-документа. Ссылки. Разметка текста. Графика и изображения. Формы. Основы CSS.

### **Тема 6 Подготовка документов в Microsoft Word**

Текстовые редакторы и текстовые процессоры. Назначение программы. Общая характеристика. Форматирование шрифта. Форматирование абзаца. Красная строка Параметры страницы. Оглавление. Нумерация списков. Нумерация страниц. Создание таблиц. Стили. Заголовки различных уровней. Использование возможностей текстового редактора в профессиональной деятельности. Графика и диаграммы. Слияние документов. Форматирование страницы. Поля. Отступы. Кегль. Начертание. Гарнитура. Полезные сочетания клавиш в MS Word. Табуляция. Линейка. Висячая строка. Ссылки. Создание таблиц.

### **Тема 7 Обработка данных в Microsoft Excel**

Табличный процессор. Книга. Лист. Добавление листов в книгу. Настройка Excel. Назначение и общая характеристика программы. Параметры по умолчанию. Ленты. Адресация ячеек. Ссылки абсолютные, относительные, смешанные. Нумерация. Имена. Ввод и редактирование данных. Диаграммы: график и точечная диаграмма. Использование возможностей электронных таблиц в профессиональной деятельности. Виды ошибок. Способы их исправления. Типы данных в MS Excel. Числовые форматы*.* Объединение ячеек. Разделитель целой и дробной части. Блоки и диапазоны ячеек. Их обозначение. Формулы. Строка формул. Выбор режима пересчета формул. Перетаскивание ячеек, копирование ячеек, автозаполнение. Четыре способа заполнить столбец. Прогрессия. Категории, ряды данных, маркеры, легенда. Массивы ячеек в Excel. Невозможность изменения части массива.

### **Тема 8 Основы программирования. Введение**

Основные понятия. Программа. Алгоритм. Типы данных. Переменные. Ввод-вывод данных. Целые числа. Вещественные числа. Объявление переменных.

## **Тема 9 Операторы. Функции. Массивы**

Встроенные математические функции. Режим отладчика. Операции отношения. Блок-схемы. Управляющие структуры. Ветвление. Циклы.

## **5.4 Практические занятия**

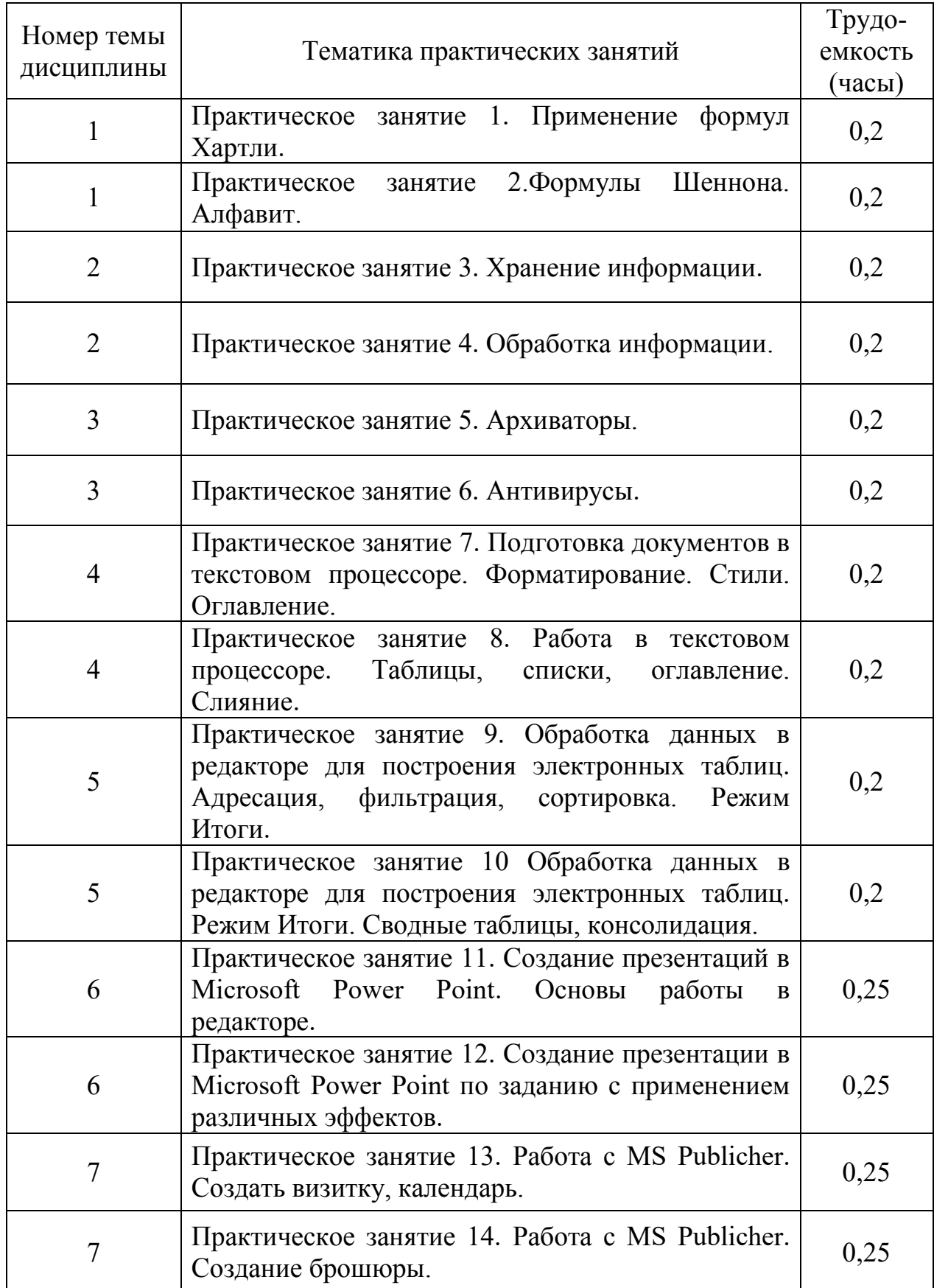

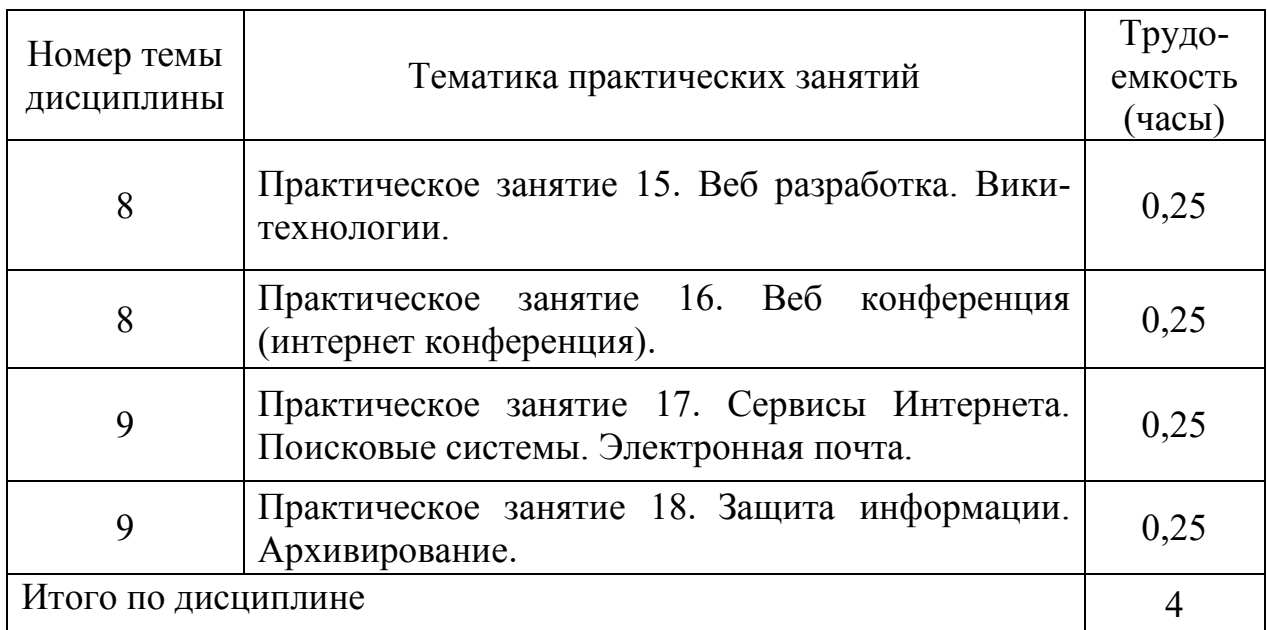

## **5.5 Лабораторный практикум**

Лабораторный практикум учебным планом не предусмотрен.

## **5.6 Самостоятельная работа**

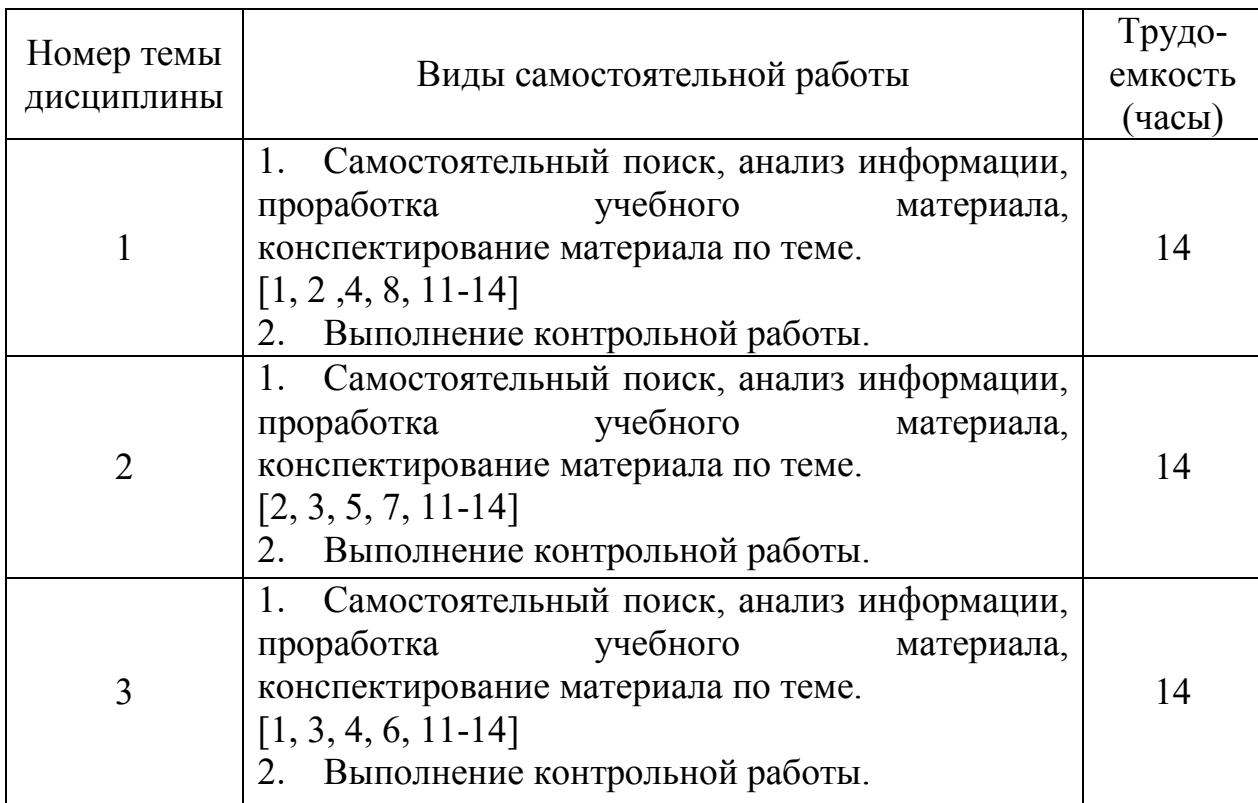

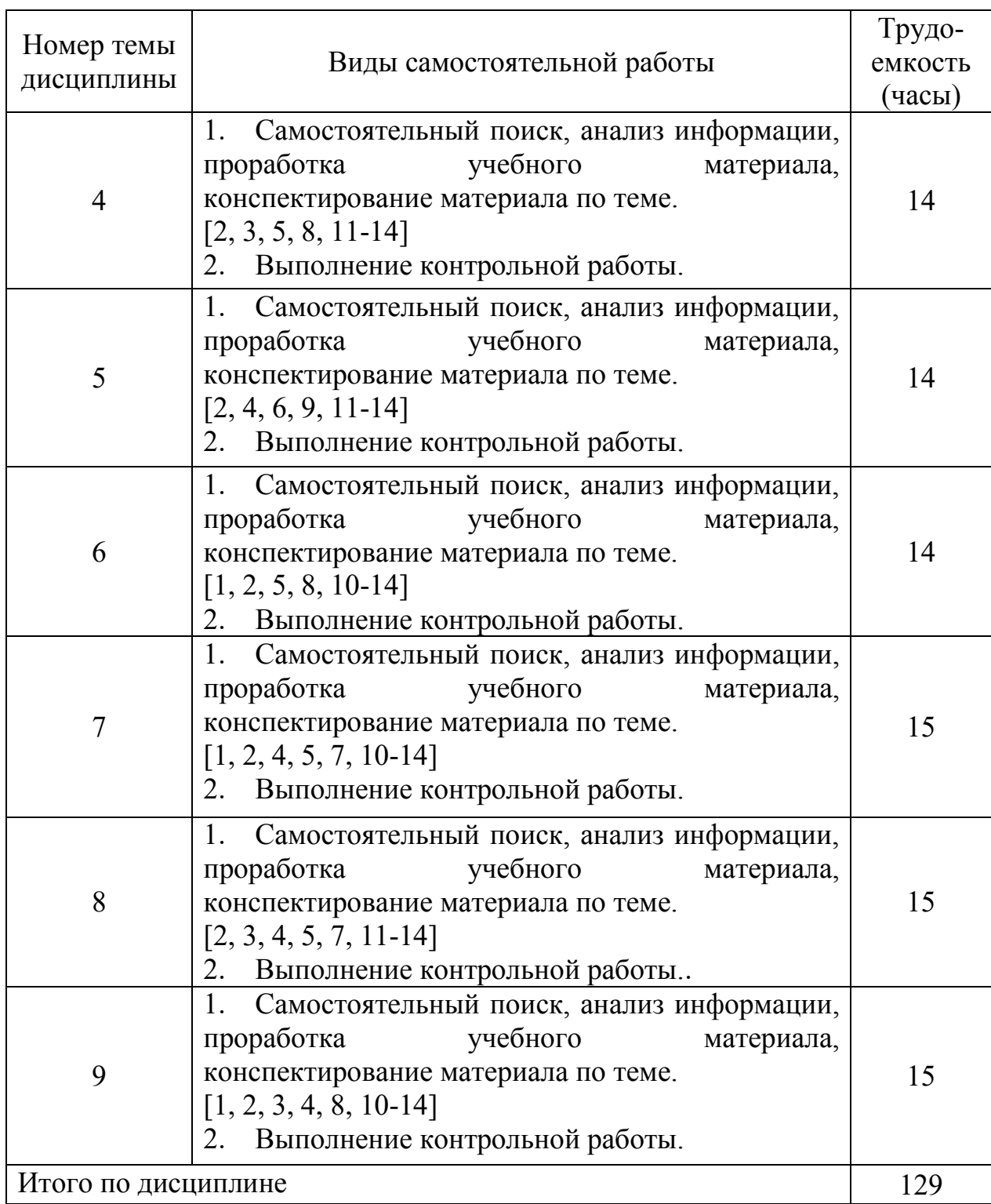

## **5.7 Курсовые работы**

Курсовые работы (проекты) учебным планом не предусмотрены.

## **6 Учебно-методическое и информационное обеспечение дисциплины**

а) основная литература:

1 Информатика: Учебник для вузов. Рекомендован Минобрнауки РФ [Текст] / Макарова Н.В., ред. - 3-е изд., перераб. - М. : Фин. и стат., 2007. – 768 с. Количество экземпляров 53.

2 Трофимов, В. В. Основы алгоритмизации и программирования : учебник для среднего профессионального образования / В. В. Трофимов, Т. А. Павловская ; под редакцией В. В. Трофимова. — Москва : Издательство Юрайт, 2021. — 137 с. — (Профессиональное образование). — ISBN 978-5- 534-07321-8. — Текст: электронный // ЭБС Юрайт [сайт]. — Режим доступа: [https://urait.ru/bcode/473347.](https://urait.ru/bcode/473347)

3 Трофимов, В. В. Информатика в 2 т. Том 1 : учебник для среднего профессионального образования / В. В. Трофимов. — 3-е изд., перераб. и доп. — Москва : Издательство Юрайт, 2021. — 553 с. — (Профессиональное образование). — ISBN 978-5-534-02518-7. — Текст: электронный // ЭБС Юрайт [сайт]. — Режим доступа: [https://urait.ru/bcode/471120.](https://urait.ru/bcode/471120)

4 В. В. Трофимов Информатика в 2 т. Том 2 : учебник для вузов / [и др.] ; ответственный редактор В. В. Трофимов. — 3-е изд., перераб. и доп. — Москва : Издательство Юрайт, 2021. — 406 с. — (Высшее образование). — ISBN 978-5-534-02615-3. — Текст : электронный // ЭБС Юрайт [сайт]. — Режим доступа: [https://urait.ru/bcode/470745.](https://urait.ru/bcode/470745)

5 Мойзес, О. Е. Информатика. Углубленный курс : учебное пособие для прикладного бакалавриата / О. Е. Мойзес, Е. А. Кузьменко. — Москва : Издательство Юрайт, 2016. — 157 с. — (Университеты России). — ISBN 978- 5-9916-7051-7. — Текст : электронный // ЭБС Юрайт [сайт]. — Режим доступа: https://urait.ru/bcode/390508.

б) дополнительная литература:

6 Черпаков, И. В. Теоретические основы информатики: учебник и практикум для вузов / И. В. Черпаков. — Москва: Издательство Юрайт, 2021. — 353 с. — (Высшее образование). — ISBN 978-5-9916-8562-7. — Текст: электронный // ЭБС Юрайт [сайт]. — Режим доступа: [https://urait.ru/bcode/469619.](https://urait.ru/bcode/469619)

7 Черпаков, И. В. Основы программирования: учебник и практикум для вузов / И. В. Черпаков. — Москва: Издательство Юрайт, 2021. — 219 с. — (Высшее образование). — ISBN 978-5-9916-9983-9. — Текст: электронный // ЭБС Юрайт [сайт]. — Режим доступа: [https://urait.ru/bcode/469570.](https://urait.ru/bcode/469570)

8 Гаврилов, М. В. Информатика и информационные технологии: учебник для вузов / М. В. Гаврилов, В. А. Климов. — 4-е изд., перераб. и доп. — Москва: Издательство Юрайт, 2021. — 383 с. — (Высшее образование). — ISBN 978-5-534-00814-2. — Текст: электронный // ЭБС Юрайт [сайт]. — Режим доступа: [https://urait.ru/bcode/468473.](https://urait.ru/bcode/468473)

9 Новожилов, О. П. Информатика в 2 ч. Часть 1: учебник для вузов / О. П. Новожилов. — 3-е изд., перераб. и доп. — Москва: Издательство Юрайт, 2021. — 320 с. — (Высшее образование). — ISBN 978-5-534-09964-5. — Текст: электронный // ЭБС Юрайт [сайт]. — Режим доступа: [https://urait.ru/bcode/474159.](https://urait.ru/bcode/474159)

10 Информатика: Метод. указ. по выполнению контрольных заданий и лабораторных работ. Для студентов заочного факультета всех специализаций [электронный ресурс, текст] / Пятко С.Г., сост., , Н. Ф. Юша, Е. М. Никифорова. - СПб. : ГУГА, 2007. – 77 с. Количество экземпляров 1875.

в) перечень ресурсов информационно-телекоммуникационной сети «Интернет»:

11 [Единое окно доступа к образовательным ресурсам](http://window.edu.ru/) [Электронный ресурс]. − Режим доступа: [http://window.edu.ru/,](http://window.edu.ru/) свободный (дата обращения: 25.01.2021).

г) программное обеспечение (лицензионное и свободно распространяемое), базы данных, информационно-справочные и поисковые системы:

12 Издательство «Юрайт». Официальный сайт издательства [Электронный ресурс]. – Режим доступа: [http://urait.ru.](http://urait.ru/)

13 Электронная библиотека научных публикаций «eLIBRARY.RU» [Электронный ресурс]. − Режим доступа: [http://elibrary.ru,](http://elibrary.ru/) свободный (дата обращения: 25.01.2021).

14 Электронно-библиотечная система издательства «Лань» [Электронный ресурс]. − Режим доступа: [http://e.lanbook.com.](http://e.lanbook.com/)

## **7 Материально-техническое обеспечение дисциплины**

Для обеспечения учебного процесса используется аудитория № 800, оснащённая компьютерами, мультимедийным проектором и экраном.

Для проведения лекционных и практических занятий используются типовые компьютерные программы, демонстрационные программы, мультимедийные курсы, оформленные с помощью Microsoft Power Point.

## **8 Образовательные и информационные технологии**

В рамках изучения дисциплины предполагается использовать следующие образовательные технологии: лекции, практические занятия, самостоятельная работа студентов.

Лекция составляет основу теоретического обучения в рамках дисциплины и направлена на систематизированное изложение накопленных и актуальных научных знаний. На лекции концентрируется внимание обучающихся на наиболее сложных и узловых вопросах, стимулируется их активная познавательная деятельность.

Ведущим методом в лекции выступает устное изложение учебного материала, который сопровождается одновременной демонстрацией слайдов, созданных в среде PowerPoint, при необходимости привлекаются открытые Интернет-ресурсы, а также демонстрационные и наглядно-иллюстрационные материалы, видеоматериалы.

Практическое занятие выполняется в целях практического закрепления теоретического материала, излагаемого на лекции, отработки навыков использования пройденного материала. Практическое занятие предполагает анализ ситуаций и примеров, а также исследование актуальных проблем по темам дисциплины. Главной целью практического занятия является индивидуальная, практическая работа каждого обучающегося, направленная на формирование у него компетенций, определенных в рамках дисциплины.

Самостоятельная работа студента (обучающегося) является составной частью учебной работы. Ее основной целью является формирование навыка самостоятельного приобретения знаний по некоторым не особо сложным вопросам теоретического курса, закрепление и углубление полученных знаний, умений и навыков во время лекций и практических занятий, самостоятельная работа с литературой и периодическими изданиями, в том числе находящимися в глобальных компьютерных сетях.

Самостоятельная работа подразумевает самостоятельный поиск, анализ информации, проработку учебного материала, конспектирование материала, выполнение контрольной работы.

## **9 Фонд оценочных средств для проведения текущего контроля успеваемости и промежуточной аттестации по итогам освоения дисциплины**

Уровень и качество знаний обучающихся оцениваются по результатам текущего контроля успеваемости и промежуточной аттестации по итогам освоения дисциплины.

Текущий контроль успеваемости: контрольная работа.

Промежуточная аттестация по итогам освоения дисциплины проводится в виде экзамена во 2 семестре. К моменту сдачи экзамена должны быть пройдены предыдущие формы текущего контроля. Экзамен позволяет оценить уровень освоения компетенций за весь период изучения дисциплины.

### *Контрольная работа*

Контрольная работа – один из видов самостоятельной работы студентов, который представляется в печатной или рукописной форме. Контрольная работа предназначена для развития способности к восприятию, анализу, критическому осмыслению, систематизации информации и отработки навыков грамотного и логичного изложения материала.

#### *Экзамен*

Экзамен позволяет оценить уровень освоения компетенций за весь период изучения дисциплины. Проведение экзамена состоит из ответов на вопросы билета. Экзамен предполагает ответ на теоретические вопросы из перечня вопросов, вынесенных на экзамен и решение практической задачи. К моменту сдачи экзамена должны быть пройдены предыдущие формы текущего контроля.

### **9.1 Балльно-рейтинговая оценка текущего контроля успеваемости и знаний студентов**

Балльно-рейтинговая оценка текущего контроля успеваемости и знаний студентов не применяется.

## **9.2 Методические рекомендации по проведению процедуры оценивания знаний, умений и навыков и (или) опыта деятельности, характеризующих этапы формирования компетенций**

#### *Контрольная работа*

«Зачтено»: контрольная работа выполнена в соответствии с заданием, правильно и полностью, содержит соответствующие аргументированные выводы, требования по оформлению и содержанию соблюдены в полном объеме.

«Не зачтено»: контрольная работа выполнена не в соответствии с заданием и (или) не правильно, и (или) не полностью, содержит не верные и (или) не аргументированные выводы, требования по оформлению и содержанию не соблюдены.

### **9.3 Темы курсовых работ (проектов) по дисциплине**

Написание курсовых работ (проектов) учебным планом не предусмотрено.

### **9.4 Контрольные вопросы для проведения входного контроля остаточных знаний по обеспечивающим дисциплинам**

Входной контроль остаточных знаний по обеспечивающим дисциплинам не проводится.

## **9.5 Описание показателей и критериев оценивания компетенций на различных этапах их формирования, описание шкал оценивания**

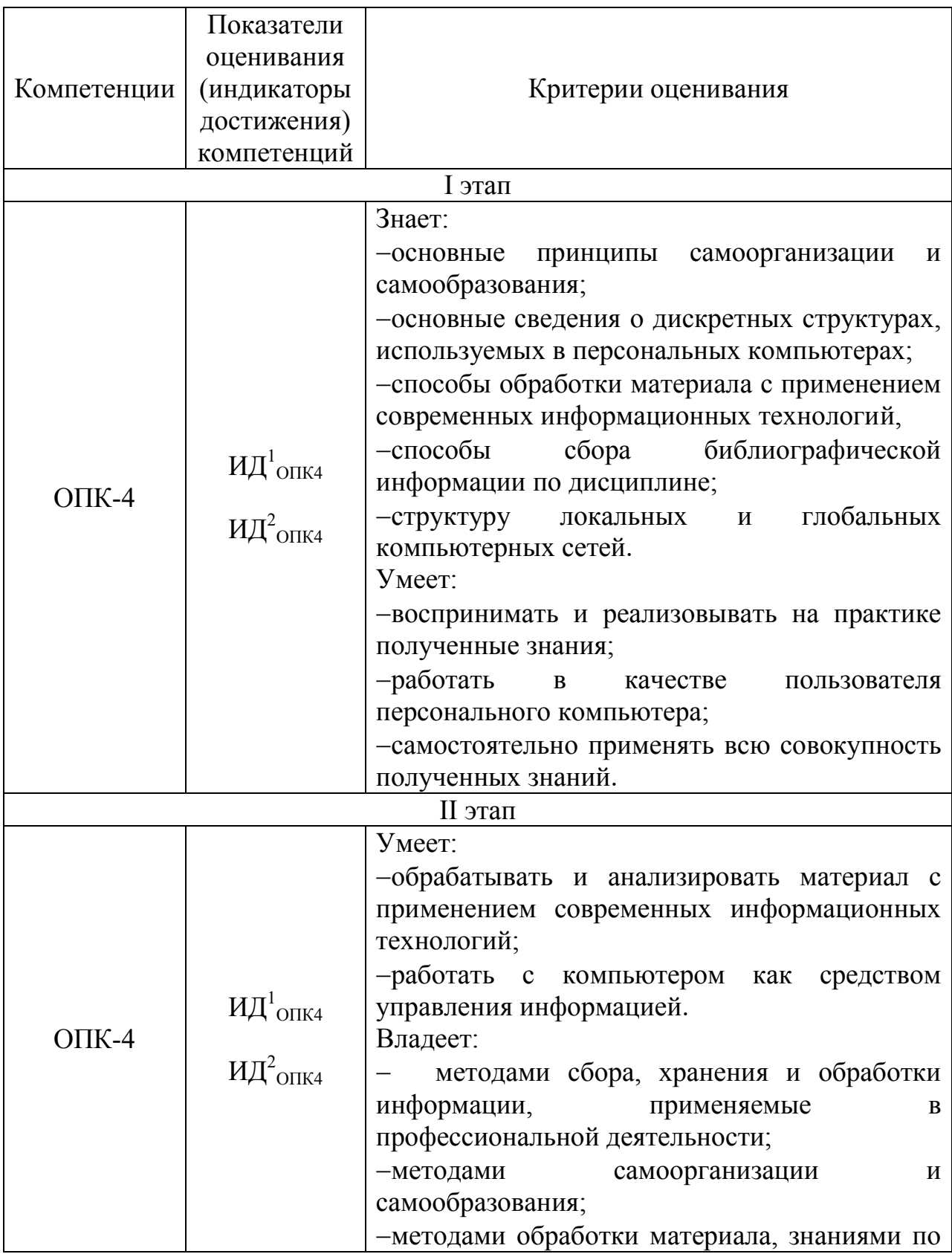

## **Показатели и критерии оценивания компетенций на различных этапах их формирования**

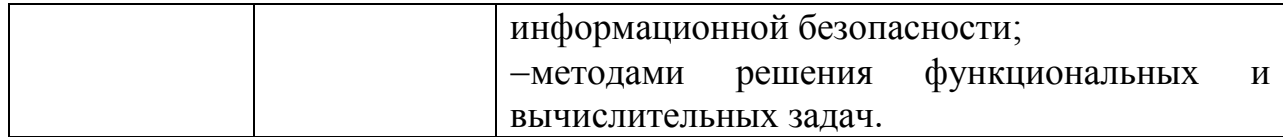

*Экзамен*

Оценка 5 – «отлично» выставляется в случае, если:

ответ построен логично в соответствии с планом;

 обнаружено максимально глубокое знание терминов, понятий, категорий, концепций и теорий;

 обнаружен аналитический подход в освещении различных концепций;

задача решена полностью и правильно;

сделаны содержательные выводы;

 продемонстрировано знание обязательной и дополнительной литературы;

 студент активно работал на практических занятиях, проявил творческое, ответственное отношение к обучению по дисциплине.

Оценка 4 – «хорошо» выставляется в случае, если:

ответ построен в соответствии с планом;

 представлены различные подходы к проблеме, но их обоснование недостаточно полно;

 выдвигаемые положения обоснованы, однако наблюдается непоследовательность анализа;

задача решена полностью и правильно;

выводы правильны;

 продемонстрировано знание обязательной и дополнительной литературы;

студент активно работал на практических занятиях.

Оценка 3 – «удовлетворительно» выставляется в случае, если:

ответ недостаточно логически выстроен;

- план ответа соблюдается непоследовательно;
- недостаточно раскрыты понятия, категории, концепции, теории;

 задача решена полностью, при этом допускаются небольшие погрешности;

продемонстрировано знание обязательной литературы;

студент не активно работал на практических занятиях.

Оценка 2 – «не удовлетворительно» выставляется в случае, если:

не раскрыты профессиональные понятия, категории, теории;

 научное обоснование проблем подменено рассуждениями обыденно-повседневного характера;

- ответ содержит ряд серьезных неточностей;
- задача не решена;
- выводы поверхностны или неверны;
- не продемонстрировано знание обязательной литературы;
- студент не активно работал на практических занятиях.

## **9.6 Типовые контрольные задания для проведения текущего контроля и промежуточной аттестации по итогам обучения по дисциплине**

### **Типовые контрольные задания для проведения текущего контроля успеваемости**

Задание для выполнения контрольной работы по дисциплине: [10] п. 6.

### **Типовые контрольные задания для проведения промежуточной аттестации по итогам освоения дисциплины**

#### *Примерные теоретические вопросы, выносимые на экзамен:*

- 1. Информация. Классификация информации.
- 2. Дайте определение понятию информационный процесс.

3. Основные принципы работы компьютера. Процессор. Память, внешние устройства.

4. Хранимая программа. Формирование изображения на мониторе, проекторе, принтере. Работа на клавиатуре

- 5. Назначение текстового процессора
- 6. Какова роль буфера?
- 7. Как и для какой цели производится форматирование документа?
- 8. В каких случаях используются колонтитулы?
- 9. В чем преимущества использования шаблонов?
- 10. Основные режимы работы электронной таблицы.
- 11. Что такое формула в электронной таблице и ее типы.
- 12. Что такое функция в электронной таблице и ее типы.

13. В чем смысл правил автоматической настройки формул при выполнении операций копирования и перемещения?

14. Что такое макросы и для чего они используются?

15. Перечислите основные этапы работы с электронной таблицей?

16. Назовите основные этапы работы по созданию программного продукта?

17. Какие типы программных модулей существуют?

18. При поиске информации в сети Интернет какой поисковой системой Вы пользуетесь? Обоснуйте свой выбор.

19. Назначение и возможности MicrosoftVisio.

20. Основные понятия векторной графики. Достоинства и недостатки.

21. Перечислите форматы графических файлов. Для каких целей, какие форматы используются?

22. Что такое разрешение монитора, принтера, сканера, изображения?

23. Что такое кривая Безье? Назовите основные достоинства.

24. Фирменный стиль. Основные определения.

25. Общая характеристика текстовых редакторов, форматы текстовых файлов.

26. Элементы интерфейса MS Word: меню, панели инструментов, строка состояния.

27. Способы создания документа. Сохранение и переименование документа.

28. Структура документа Word.

29. Основные операции редактирования документа. Перемещение по документу.

30. Представление информации на экране. Режимы просмотра документа.

31. Основные этапы создания документа Word.

- 32. Форматирование символов и абзацев.
- 33. Установка параметров страницы. Нумерация страниц.
- 34. Назначение и использование колонтитулов.
- 35. Проверка правописания.
- 36. Использование нумерованных и маркированных списков.
- 37. Создание, использование и изменение стиля.
- 38. Использование объектов Microsoft Equation.
- 39. Поиск и замена в готовом документе.

40. Работа с таблицами.

Примерные практические задачи, выносимые на экзамен: Задача 1.

Составить алгоритм и программу, которая по месяцу, заданному целым числом (от 1 до 12), определяет время года (зима, весна, лето, осень).

1) Форму программы разработать самостоятельно. В заголовке формы вывести название задачи «Времена года».

2) Ошибки неправильного ввода чисел предварительно обрабатывать с помощью встроенной функции IsNumeric и оператора Exit Sub.

3) Если вводимое число не является целым от 1 до 12, то вывести сообщение об ошибке и разрешить повторный ввод данных.

4) Предусмотреть командную кнопку для очистки текстовых окон.

Залача 2.

Составить алгоритм и программу, которая вычисляет сумму значений нижеприведенной функции в диапазоне значений  $X$  от -20 до 20 включительно с шагом, равным 1.

 $-$  y=x,  $\pi$ p<sub>H</sub> $-10 \le x \le 10$ ;

- $-$  y=2\*|x|-1, при x < -10;
- $-$  y=2\*x, при x>10.

Задача 3.

Составить алгоритм и программу, которая получает 4 целых числа, а, b, с, и d каждое из которых не превышает 30000 и находит все целые решения уравнения  $ax3 + bx2 + cx + d = 0$  на отрезке [0,1000] и выводит их в порядке возрастания в текстовое окно TextBox5 через пробел. Если на данном отрезке нет ни одного решения, то ничего выводить не нужно.

## 10 Методические рекомендации для обучающихся по освоению ДИСЦИПЛИНЫ

Изучение дисциплины «Информатика» обучающимися организуется в лекний практических занятий  $\overline{M}$ самостоятельной работы. виле Продолжительность изучения дисциплины - один семестр. Уровень и качество знаний обучающихся оцениваются по результатам текущего контроля успеваемости и промежуточной аттестации по итогам освоения дисциплины в виде экзамена.

Основными видами аудиторной работы студентов являются лекции и практические занятия (п. 5.2, 5.3, 5.4). В ходе лекции преподаватель излагает основные, наиболее разъясняет сложные понятия. И a также соответствующие теоретические и практические проблемы, дает задания и рекомендации для практических занятий, а также указания по выполнению обучающимся самостоятельной работы.

Залачами лекций являются:

ознакомление обучающихся с целями, задачами и структурой дисциплины, ее местом в системе наук и связями с другими дисциплинами;

краткое, но по существу, изложение комплекса основных научных понятий, подходов, методов, принципов данной дисциплины;

краткое изложение наиболее существенных положений, раскрытие особенно сложных, актуальных вопросов, освещение дискуссионных проблем:

определение перспективных направлений дальнейшего развития научного знания в данной области.

Значимым фактором полноненной плодотворной  $\overline{M}$ работы обучающегося на лекции является культура ведения конспекта. Слушая лекцию, необходимо научиться выделять и фиксировать ее ключевые моменты, записывая их более четко и выделяя каким-либо способом из обшего текста.

Качественно сделанный конспект лекций поможет обучающемуся в процессе самостоятельной работы и при подготовке к сдаче экзамена.

Практические занятия по дисциплине проводятся в соответствии с п. 5.4. Цели практических занятий: закрепить теоретические знания, полученные результате самостоятельного студентом на лекциях  $\mathbf{M}$  $\mathbf{B}$ изучения рекомендуемой приобрести соответствующих литературы; разделов начальные практические умения и навыки.

Темы практических занятий (п. 5.4) заранее сообщаются обучающимся для того, чтобы они имели возможность подготовиться и проработать

соответствующие теоретические вопросы дисциплины. В начале каждого практического занятия преподаватель кратко доводит до обучающихся цели и задачи занятия, обращая их внимание на наиболее сложные вопросы по изучаемой теме.

Современное обучение предполагает, что существенную часть времени при освоении учебной дисциплины обучающийся проводит самостоятельно. Такой метод обучения способствует творческому овладению обучающимися специальными знаниями и навыками. Обучающимся необходимо развивать в себе способность работать с массивами информации и потребность использовать доступные информационные возможности и ресурсы для поиска нового знания и его распространения.

Самостоятельная работа студента включает в себя (п. 5.6):

– самостоятельный поиск, анализ информации, проработка учебного материала, конспектирование материала;

– выполнение контрольной работы (п. 9.6).

Завершающим этапом самостоятельной работы является подготовка к сдаче экзамена. Примерные теоретические вопросы и практические задачи, выносимые на экзамен, по дисциплине «Информатика» приведен в п. 9.6.

Рабочая программа дисциплины составлена соответствии  $\mathbf{B}$  $\mathbf c$ требованиями ФГОС ВО по направлению подготовки 23.03.01 «Технология транспортных процессов».

Программа рассмотрена и утверждена на заседании кафедры № 23 «Аэропортов и авиаперевозок» « 24 » Мал 2021 года, протокол №  $20.$ 

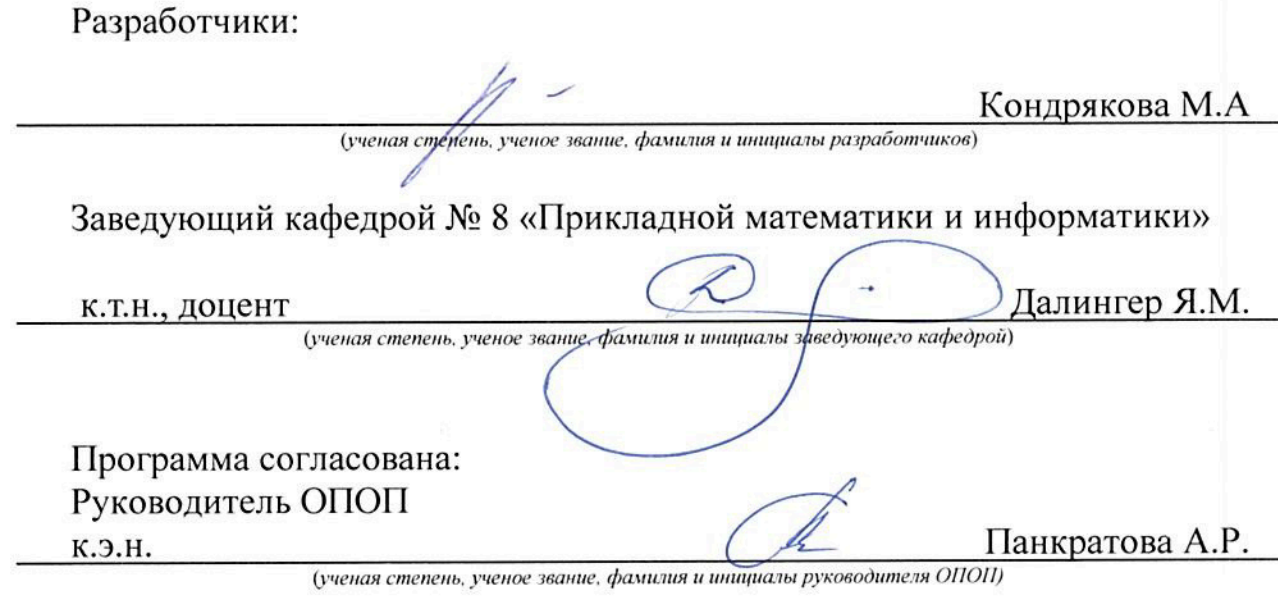

Программа рассмотрена и одобрена на заседании Учебно-методического совета Университета « 16 » Иненя 2021 года, протокол № 7.